# Simplifying the Cisco Software Experience **CISCO** Customer Smart Account Request Quick Reference Guide for Partners, Distributors, and End Customers

# **Overview**

A Customer Smart Account provides the repository for Smart enabled products and enables Users to manage Cisco Licenses. Once they are deposited, Users can activate licenses, monitor license usage and track Cisco purchases. Your Smart Account can be managed by the Customer directly or a Channel Partner or authorized party. All Customers will need to create a Customer Smart Account to fully utilize the license management features of their smart enabled products. The creation of your Customer Smart Account is a one-time setup activity.

To initiate a request for a Customer Smart Account, log into [Cisco Software Central](https://software.cisco.com/) (CSC) with your CCO ID. If you do not have a CCO ID, go to [www.cisco.com](http://www.cisco.com/) and click Register Now.

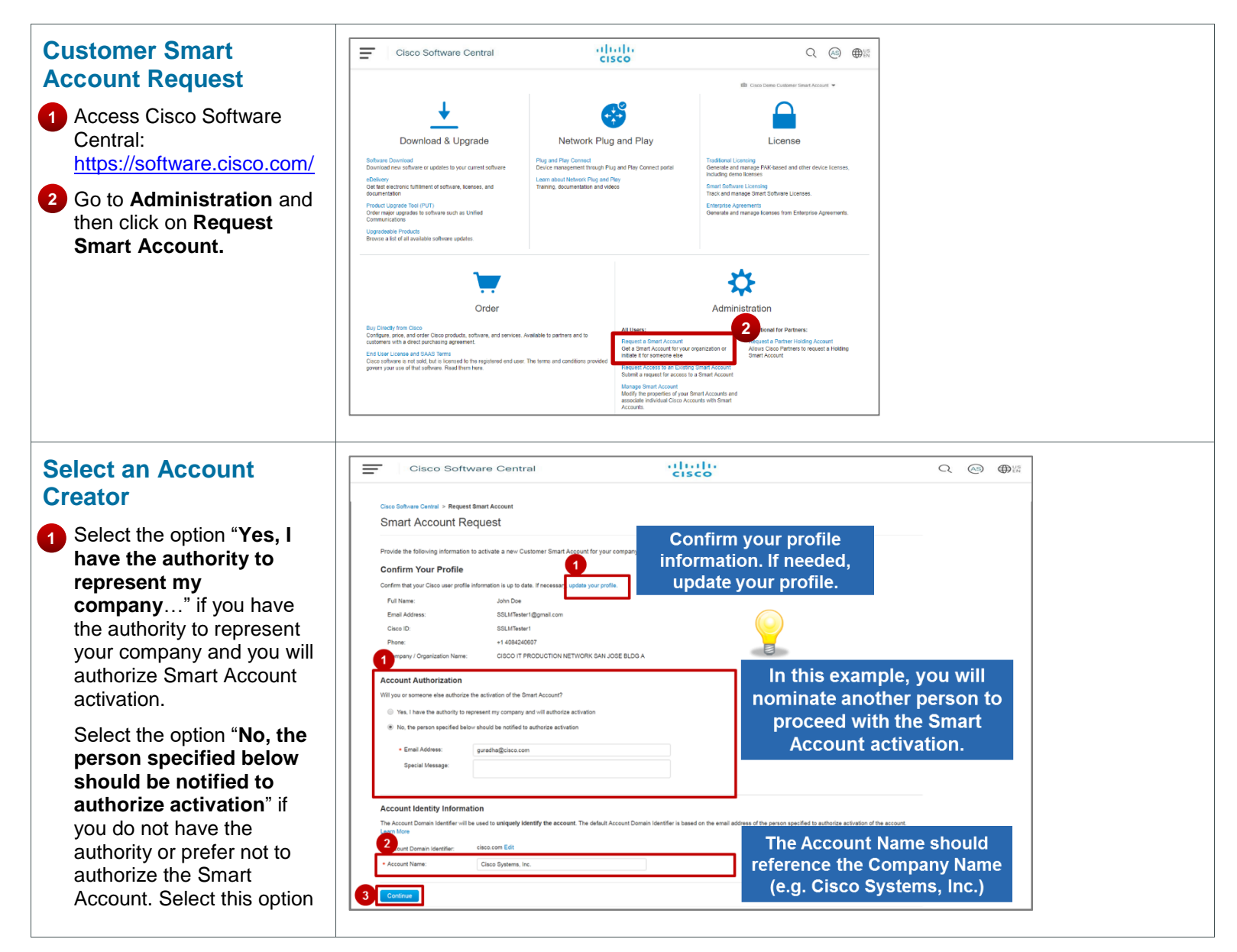

Cisco Public © 2019 Cisco and/or its affiliates. All rights reserved. All rights reserved.

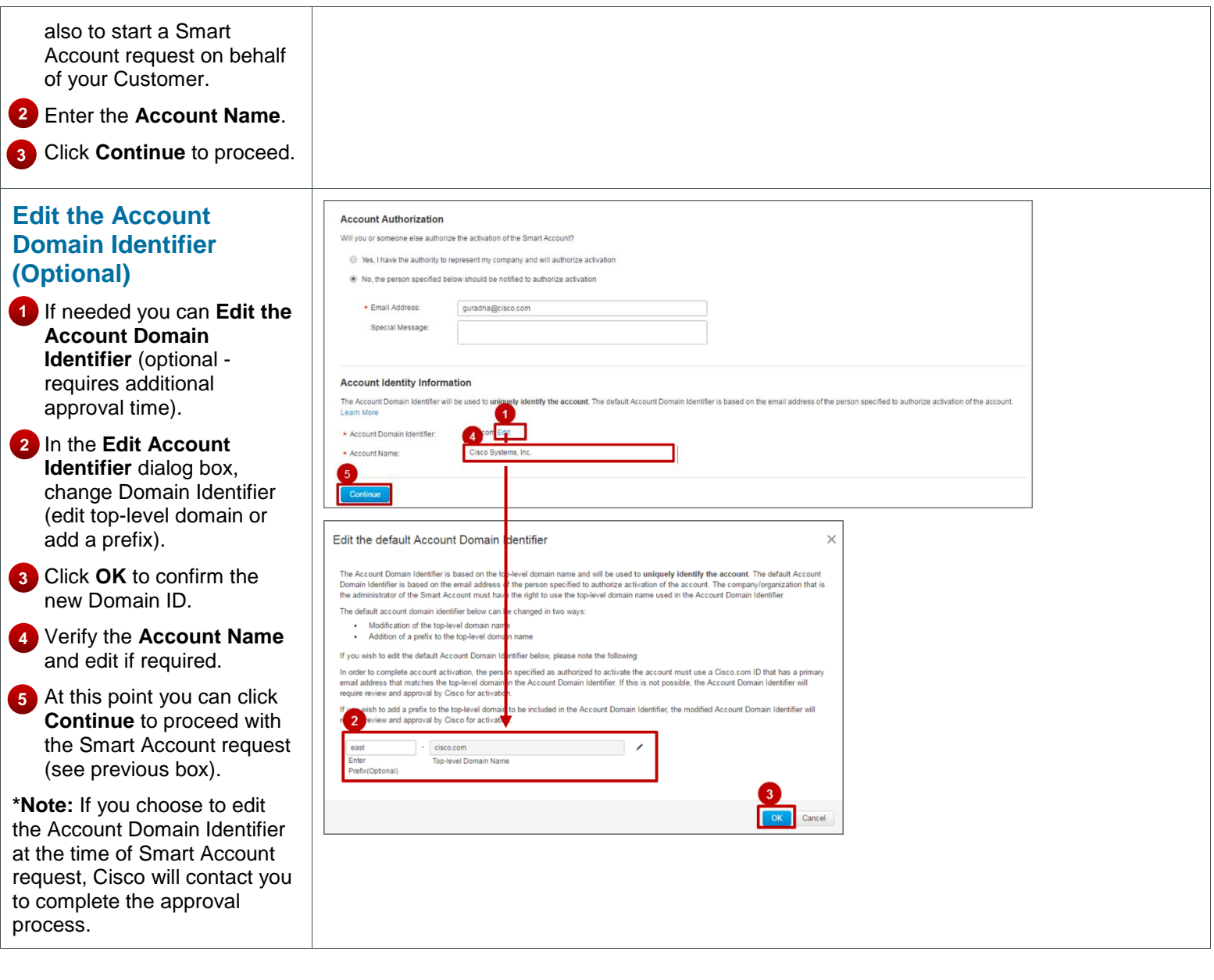

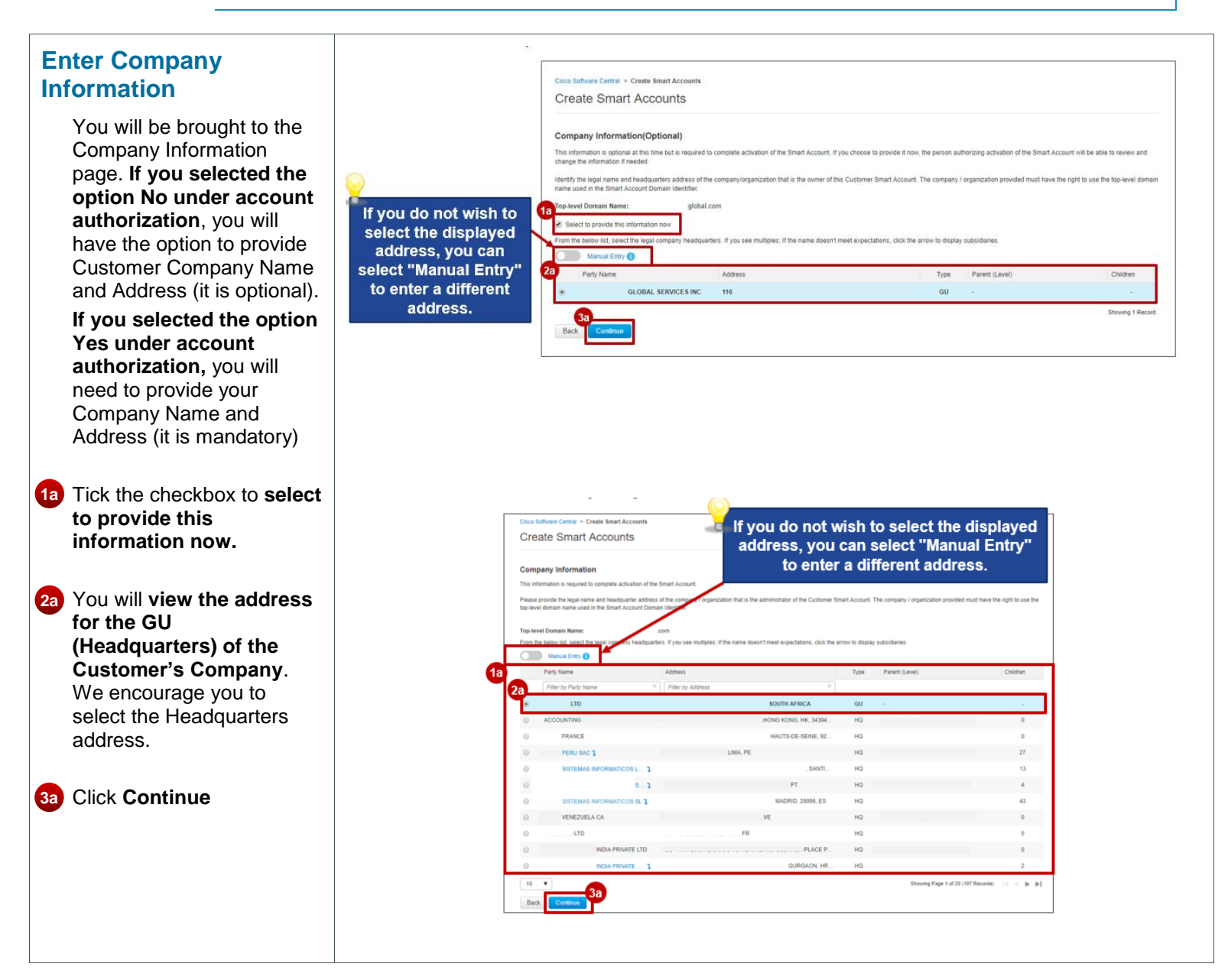

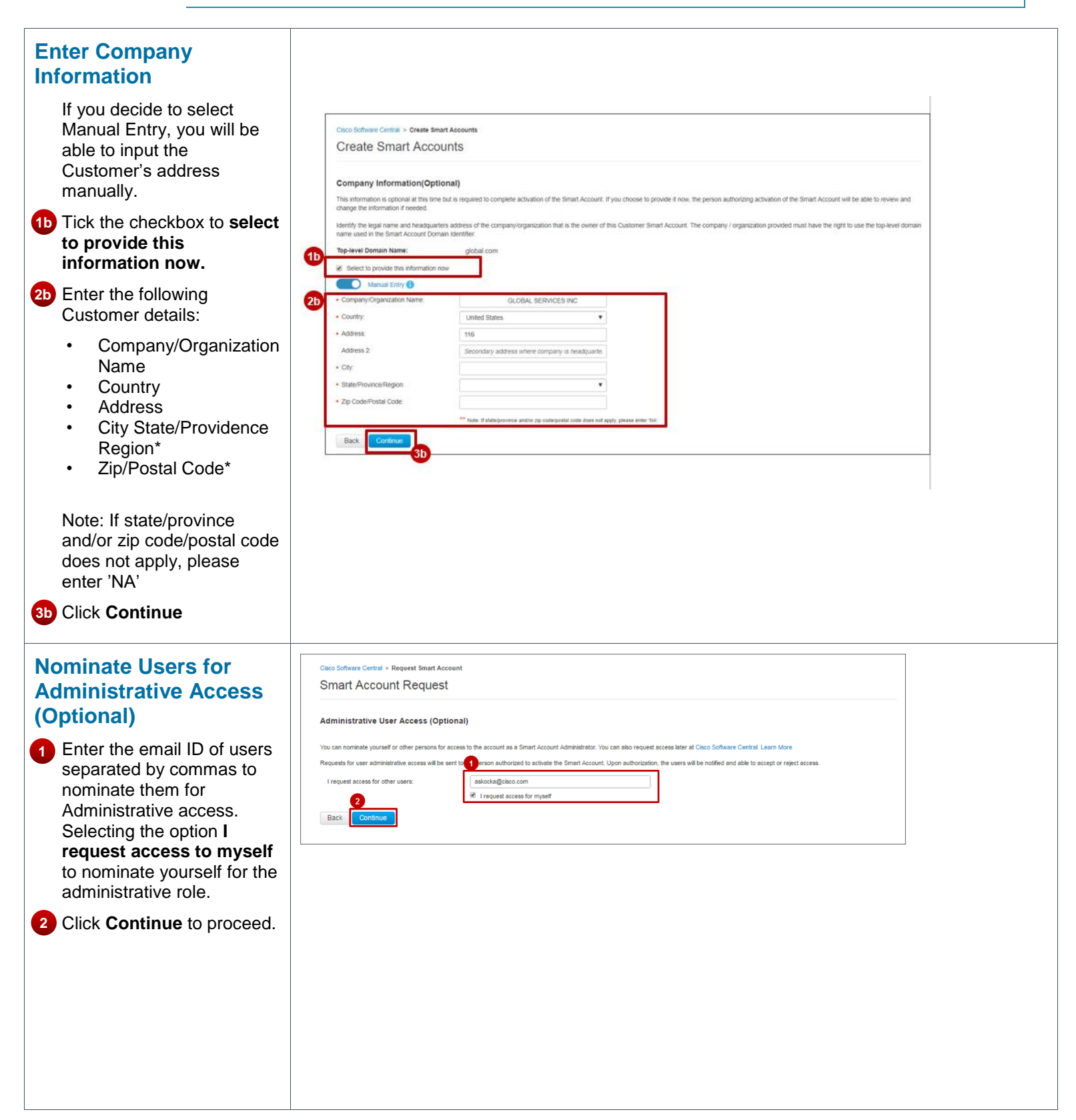

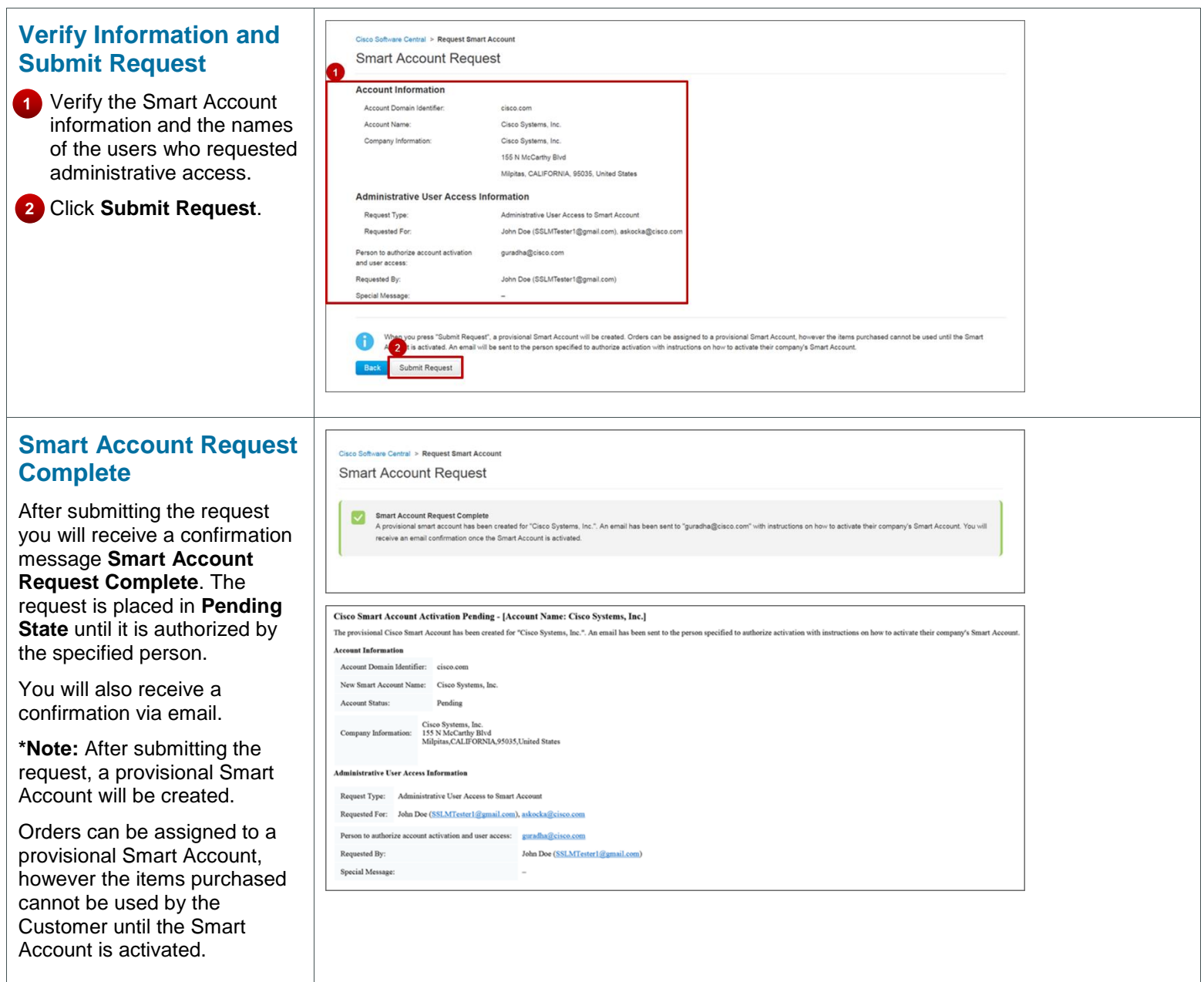

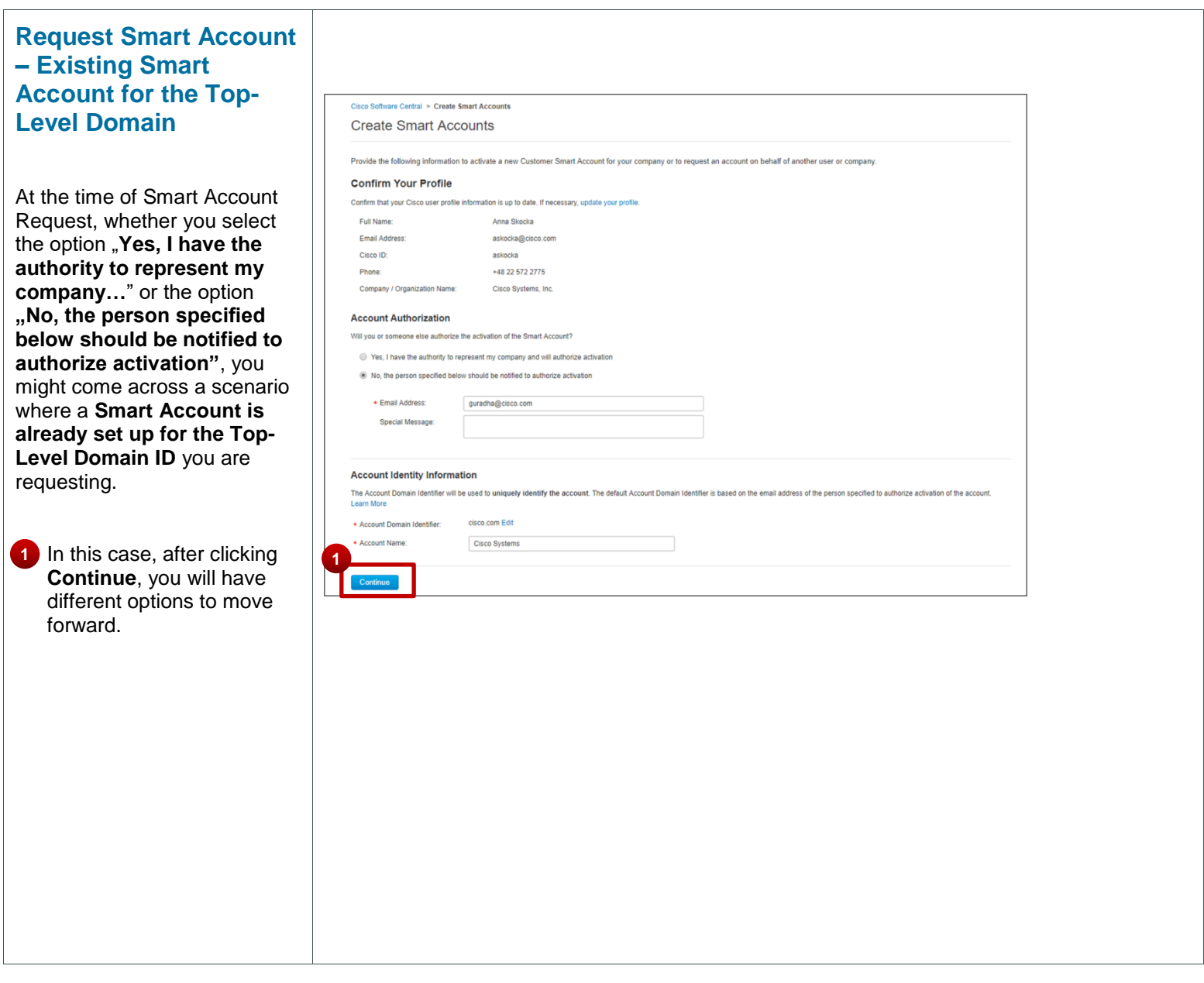

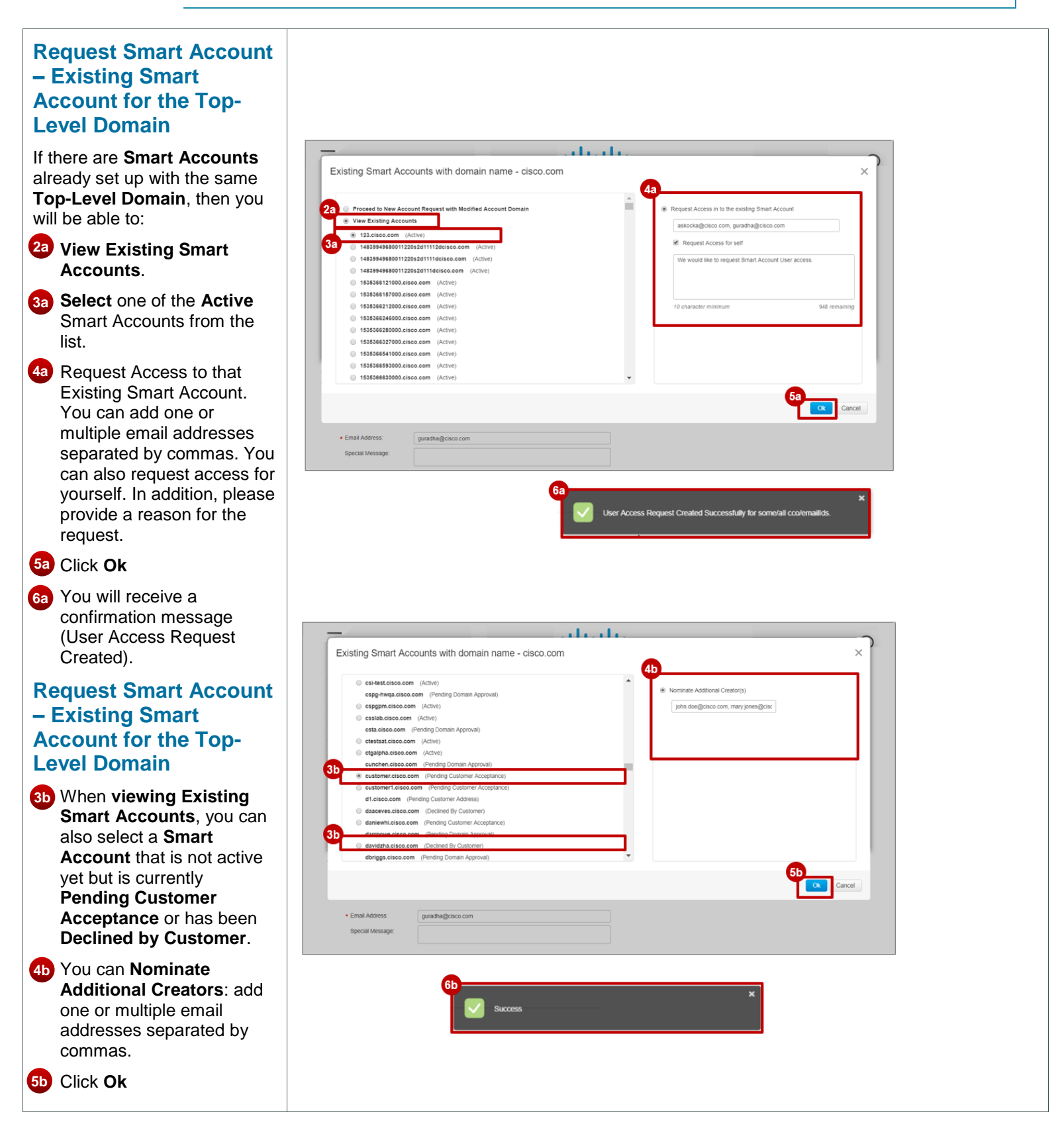

Cisco Public © 2019 Cisco and/or its affiliates. All rights reserved. All rights reserved. Last Updated: 22 July 2019 Page **7** [Cisco.com](http://www.cisco.com/) | [Privacy Statement](http://www.cisco.com/en/US/swassets/sw293/privacy_statement.html) | [Trademarks](http://www.cisco.com/en/US/swassets/sw293/trademark_statement.html) | November 2012 | [Provide Feedback on this Training Resource](mailto:gasr-training@cisco.com?subject=Smart%20Account%20Quick%20Reference%20Guide%20Template%20-%20Comments)

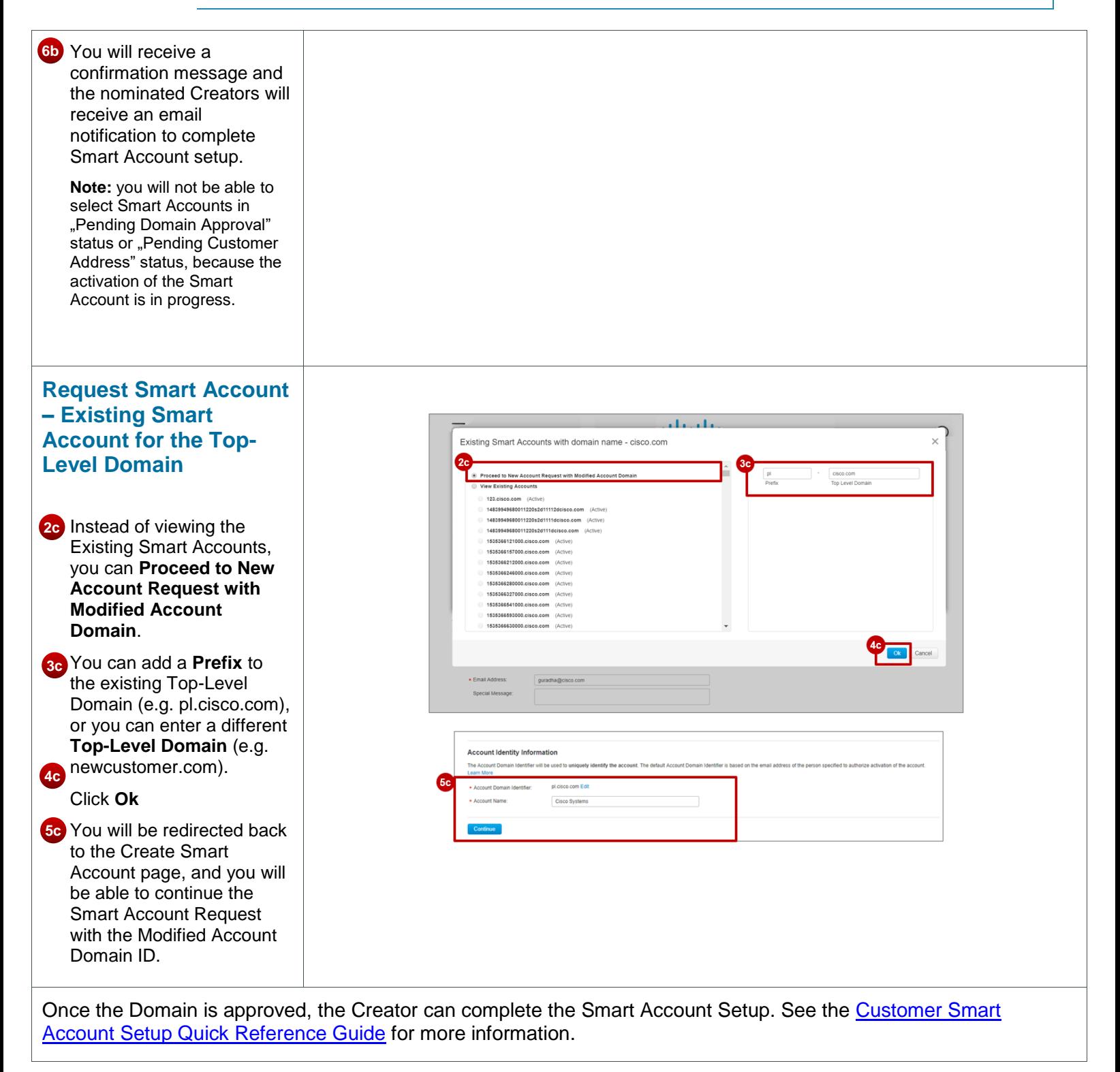